# TURNITIN: PLAGIARISM CHECK SOFTWARE IN BME

Viktor Józsa

12/09/2019

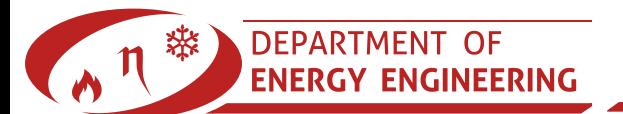

# CHALLENGES IN ENGINEERING EDUCATION AND RESEARCH

- Teaching the mathematical-physical description of the natural phenomena
- Providing training examples with feedback to prepare them for real-life problems
- Using the most recent communication platforms and software which they are likely to use
- **Pursuing the state-of-the-art research to give** an insight to the future
- Teaching how to calculate, measure accurately and publish it ethically.

**DEPARTMENT** 

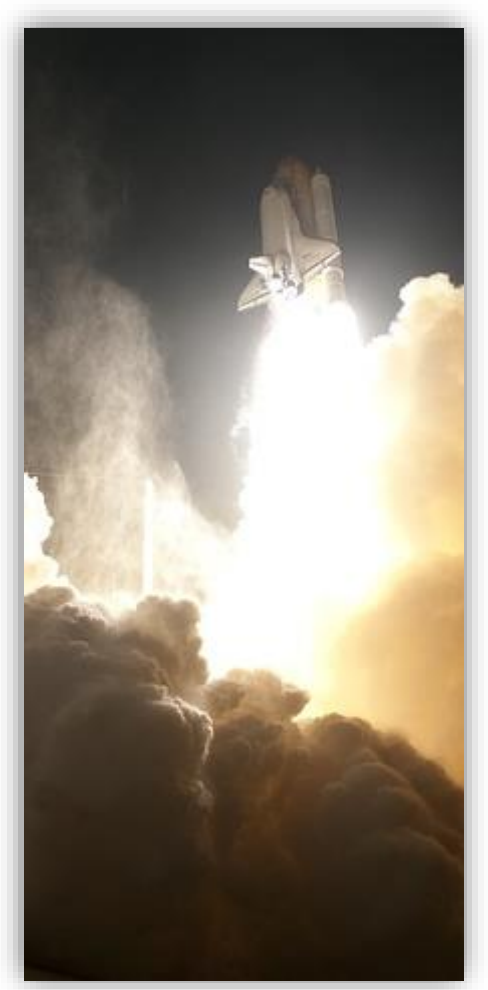

# 10 SHADES OF PLAGIARISM [1]

- 1. Clone (1:1 submission)
- 2. Ctrl+C/V
- 3. Find & replace keywords
- 4. Remix sources
- 5. Recycle from preceding work (no referencing)
- 6. Hybrid (partial referencing)
- 7. Mashup (rearrange multiple sources to fit together)
- 8. 404 Error (non-existent source instead of real)

**Y ENGINEERING** 

**DEPARTMENT OF** 

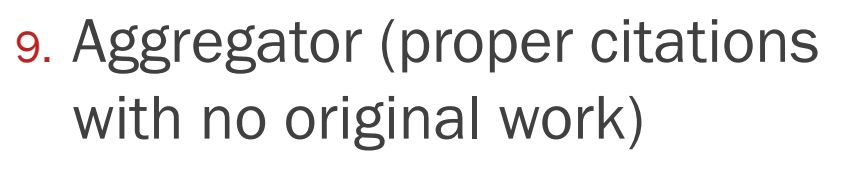

10.Re-Tweet (proper citation with wording close to the source)

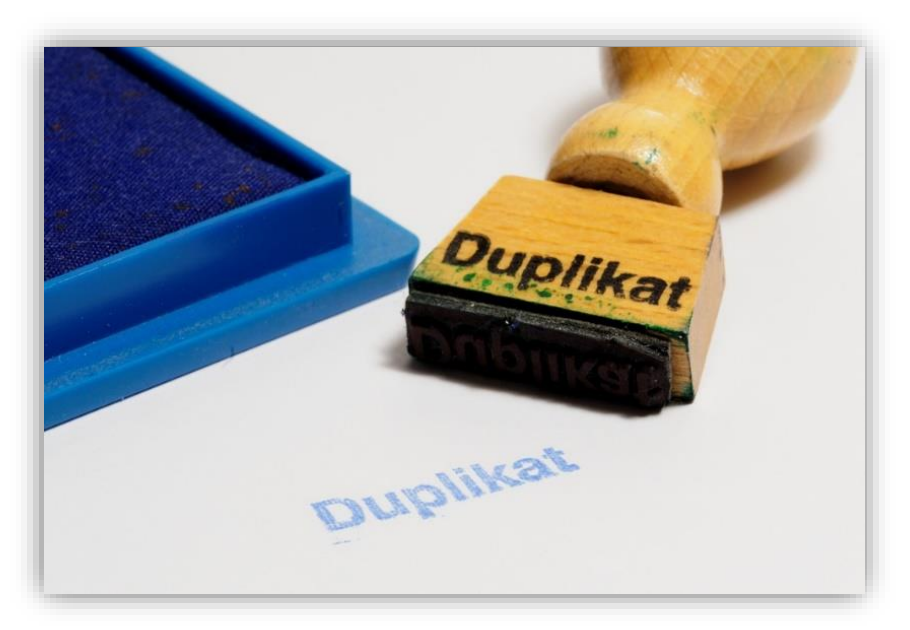

#### WHERE DO WE NEED SUCH A SOFTWARE?

- Comparing student papers in a single course
- Evaluating BSc, MSc Theses
- Assisting PhD students
- Supporting the writing of review papers, DSc Theses, paper reviews

Answer: integrated solution with a huge, up-to-date database

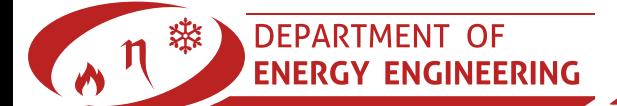

### THE BME LICENSE

- 800 students (for PhD students),  $\infty$  instructors
- 2019.06.01-2022.05.31.
- Registration for instructors: <http://bit.ly/TiiBME>
	- Current users: 44. Please, register!
- Students can apply for an assignment, created by an instructor
- Help: https://help.turnitin.com/feedback[studio/turnitin-website/instructor/instructor](https://help.turnitin.com/feedback-studio/turnitin-website/instructor/instructor-category.htm)category.htm

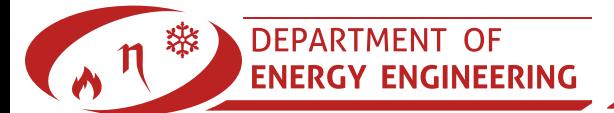

# HOW TO USE IT?

- Register & log in
- Add a class
- Add an assignment
- **Enroll students or upload** content on behalf of them

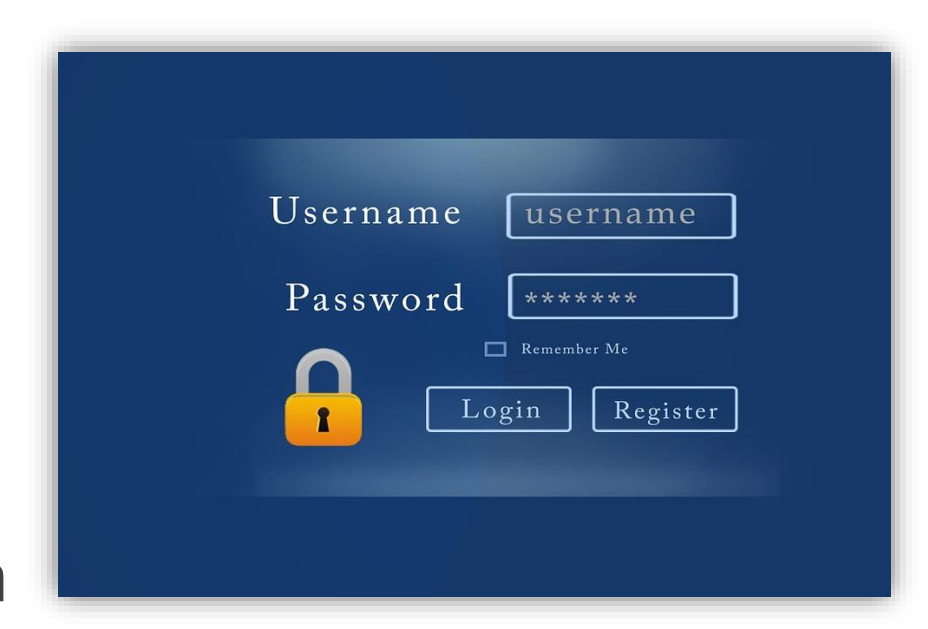

- We have to feed it with data to make it work
- It works in binary language for pattern search
	- It understands ALL languages
	- í, ű, and ő are working as well

DEPARTMENT OF

#### SETTING UP A CLASS

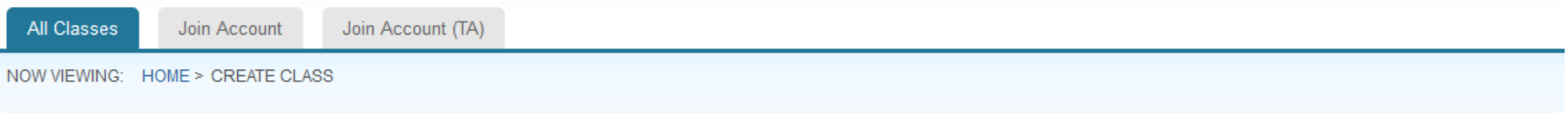

#### Create a new class

To create a class, enter a class name and a class enrollment key. Click "Submit" to add the class to your homepage. For a master class, you will also need to enter a TA join key.

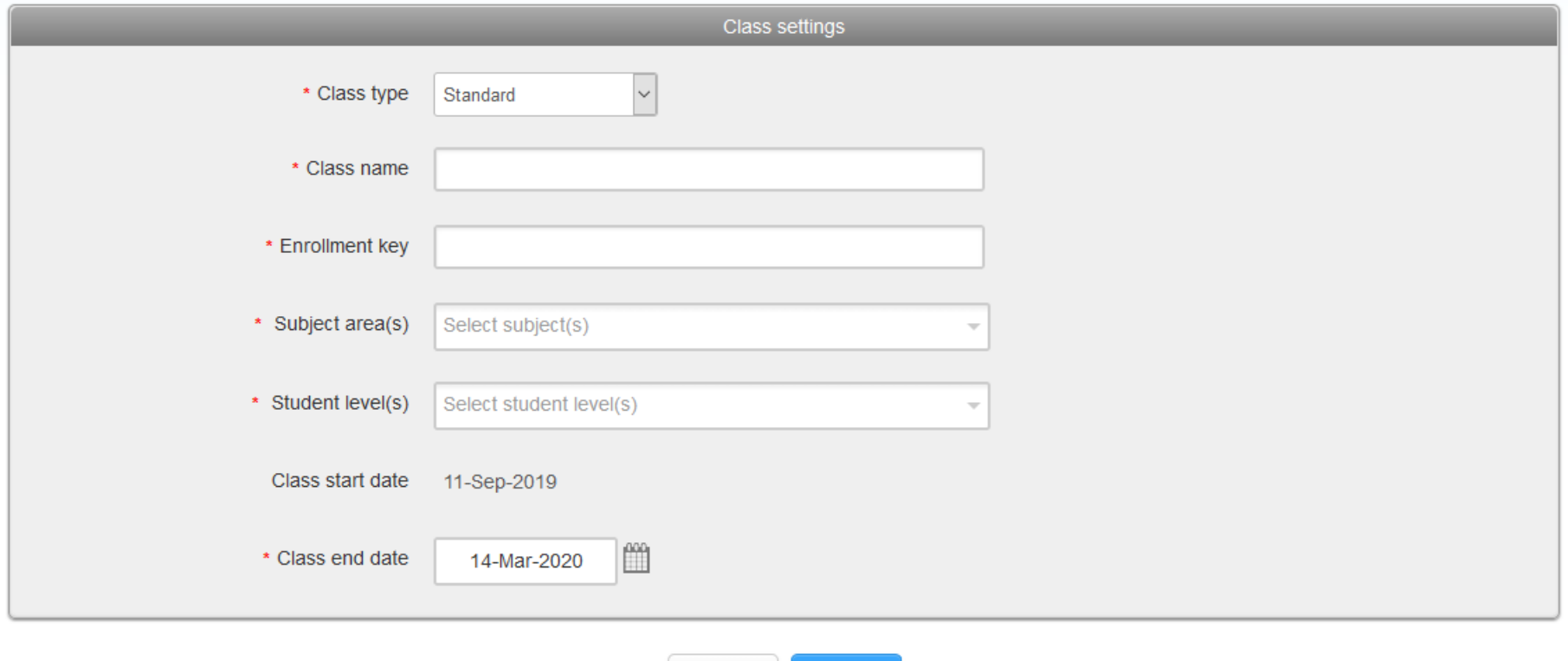

Submit

Cancel

**DEPARTMENT OF ENERGY ENGINEERING** 

#### SETTING UP AN ASSIGNMENT I.

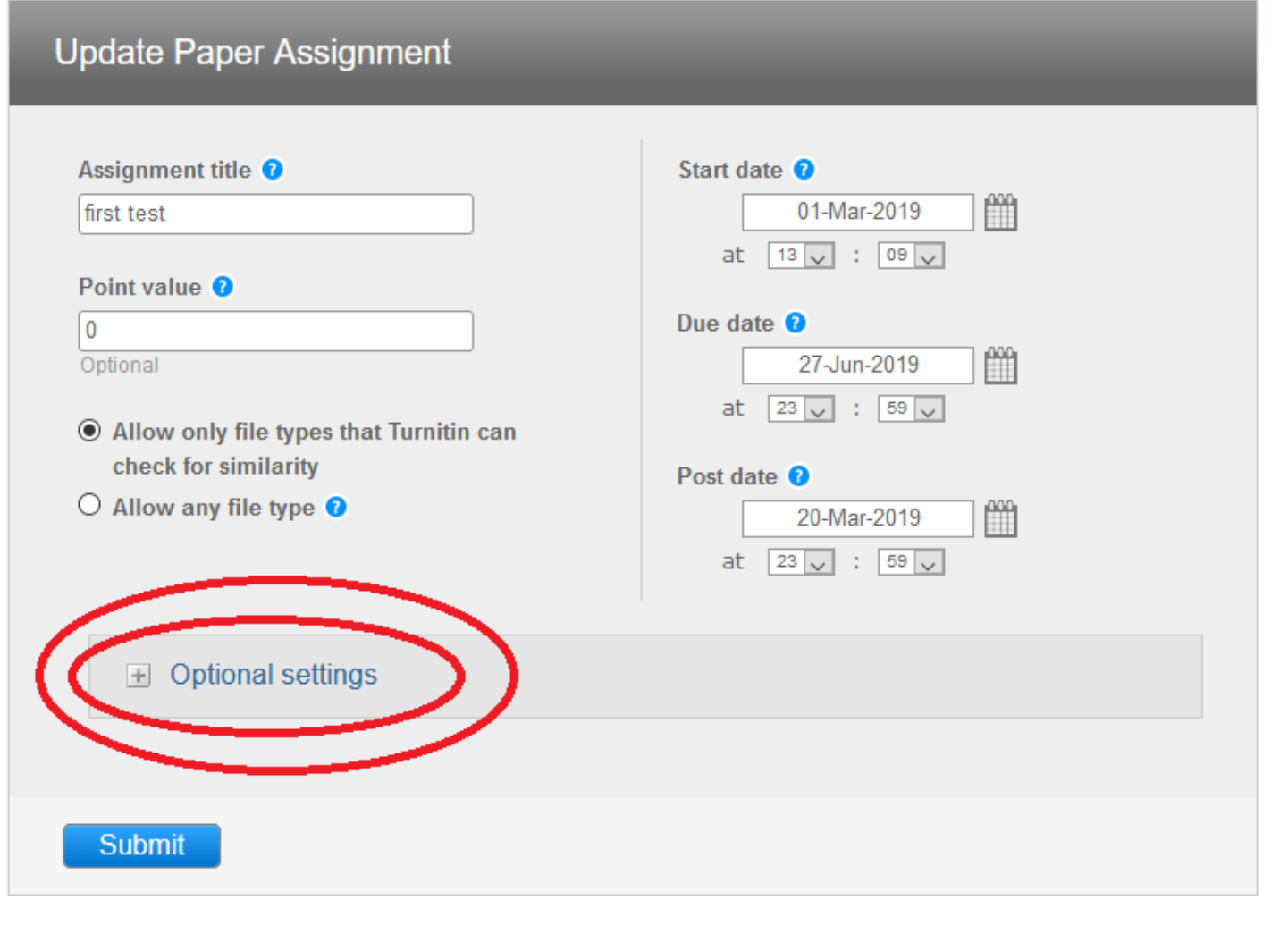

**DEPARTMENT OF ENERGY ENGINEERING** 

#### SETTING UP AN ASSIGNMENT II.

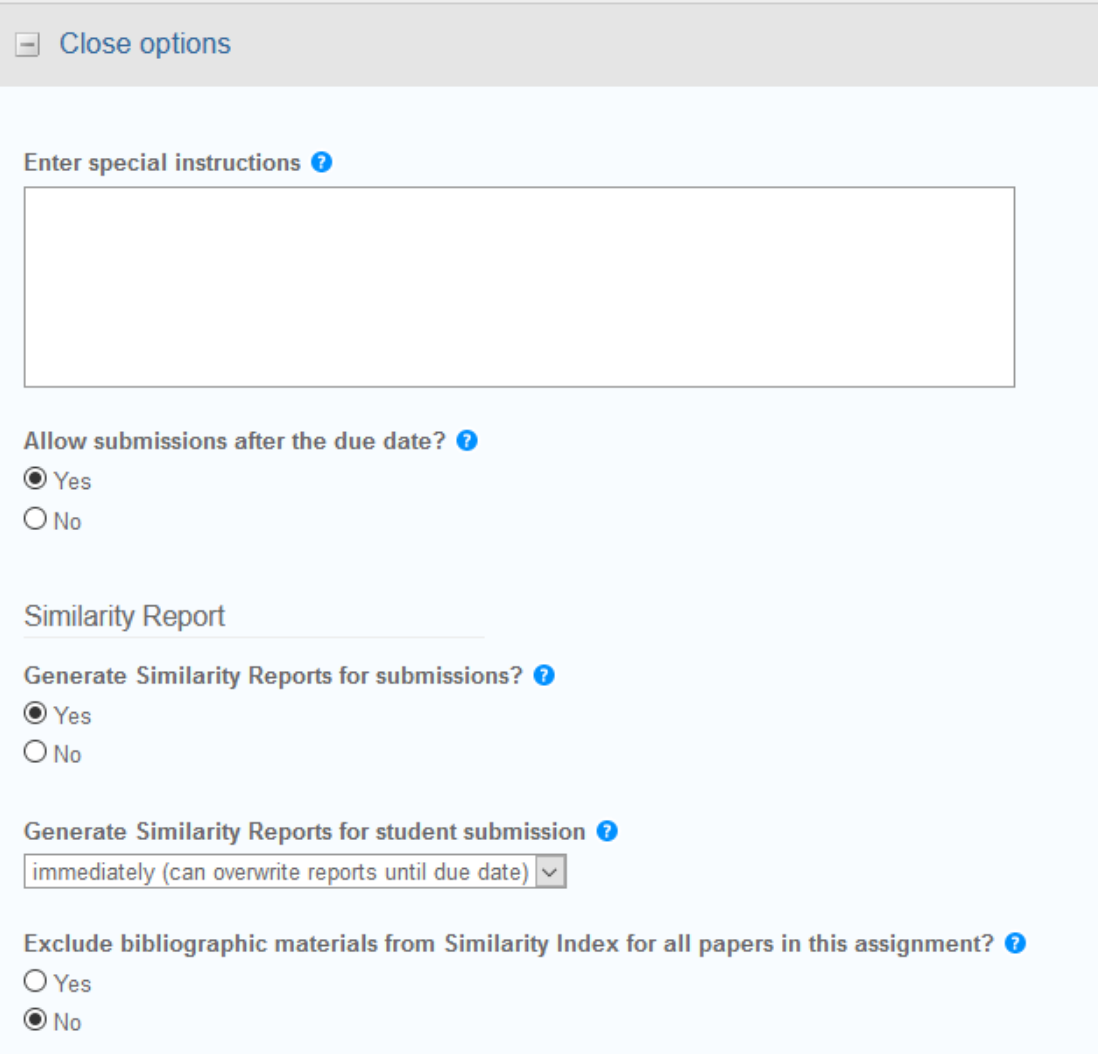

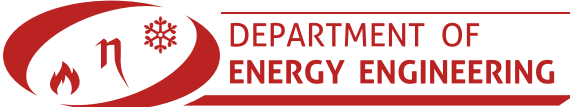

## SETTING UP AN ASSIGNMENT III.

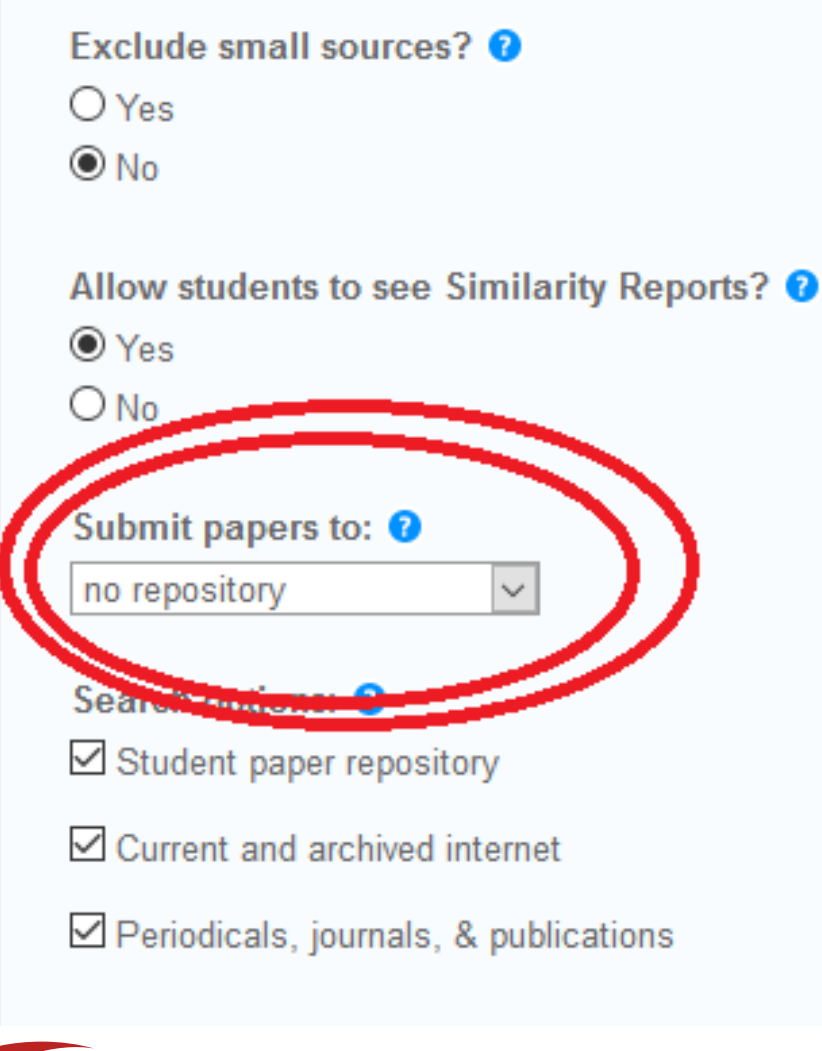

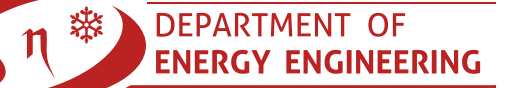

#### SETTING UP AN ASSIGNMENT IV.

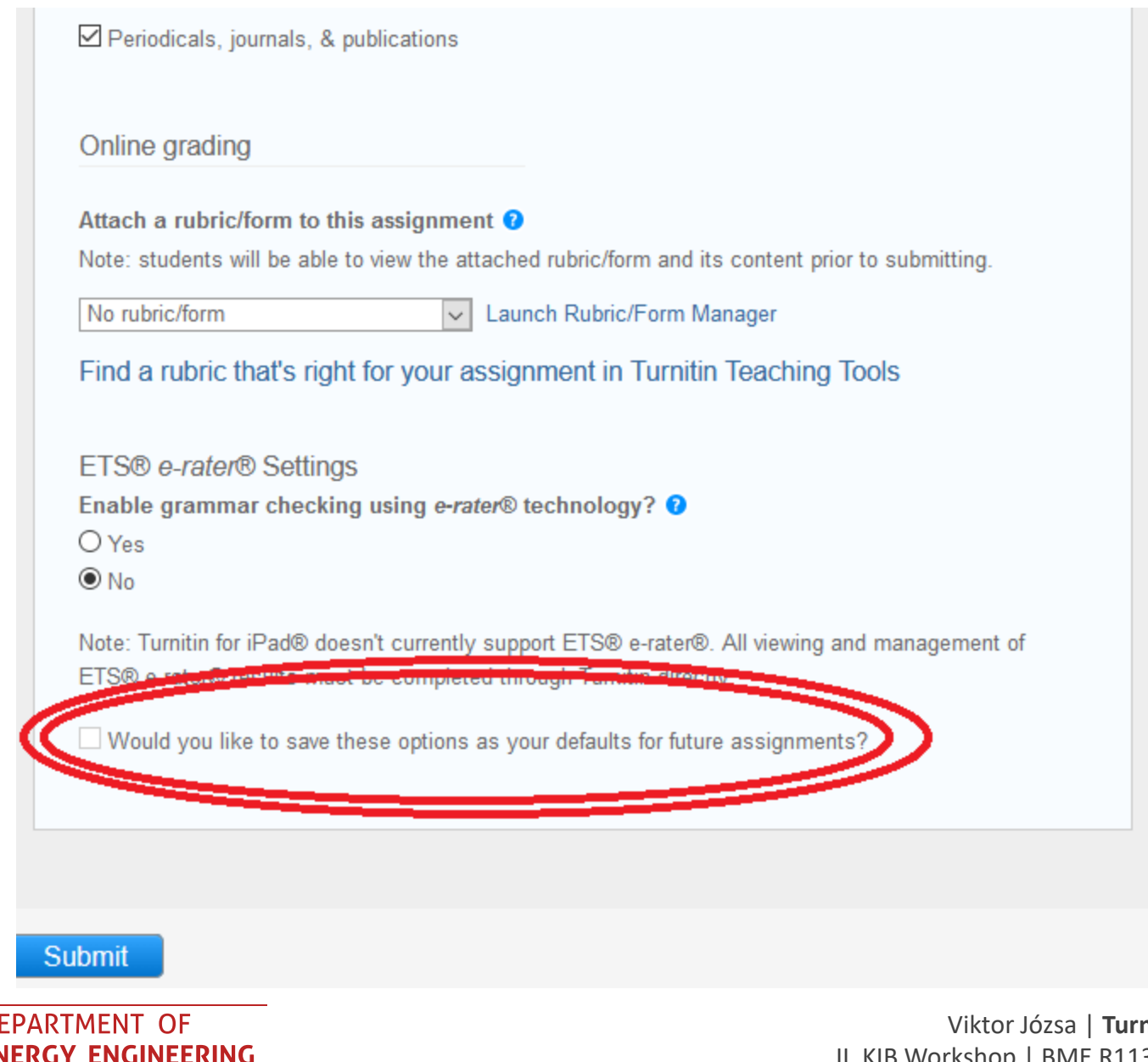

**nitin in BME** | © 2019 II. KIB Workshop | BME R113-4 | 12/09/2019 | **11**

## HOW DOES IT WORK?

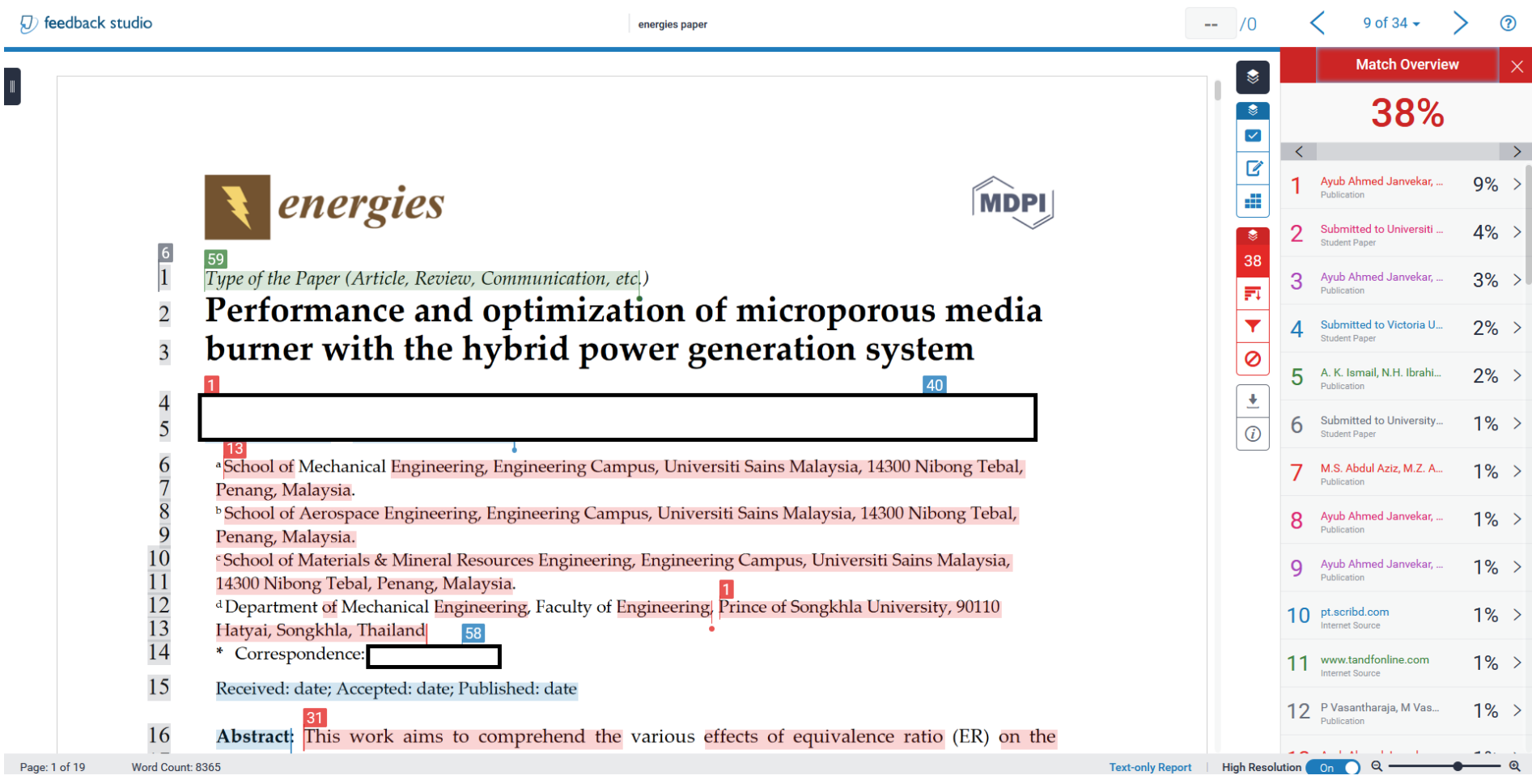

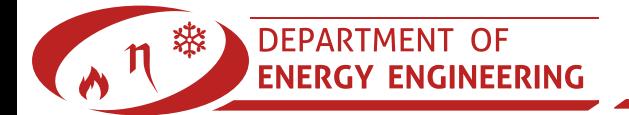

## WHAT IS A SIGNIFICANT MATCH?

lerable impact on global energy security, sed directly/indirectly to power up daily nall modium, and large scale industries. lleu is by a tackle from a very grassroots idvanced features. Thus, porous medium iximizing basic needs. PMBs are ideal for low pollution rate Del. d high thermal formance, enable premixing, and have a IBs not only generate ideal heat transfer e dispersion of incoming fuel mixture in urner with power generation are in high of developing magno/meso/micro scale<br>ner can be used to generate electric power ients/modules. This is made possible by

www.mdpi.com/journal/energies

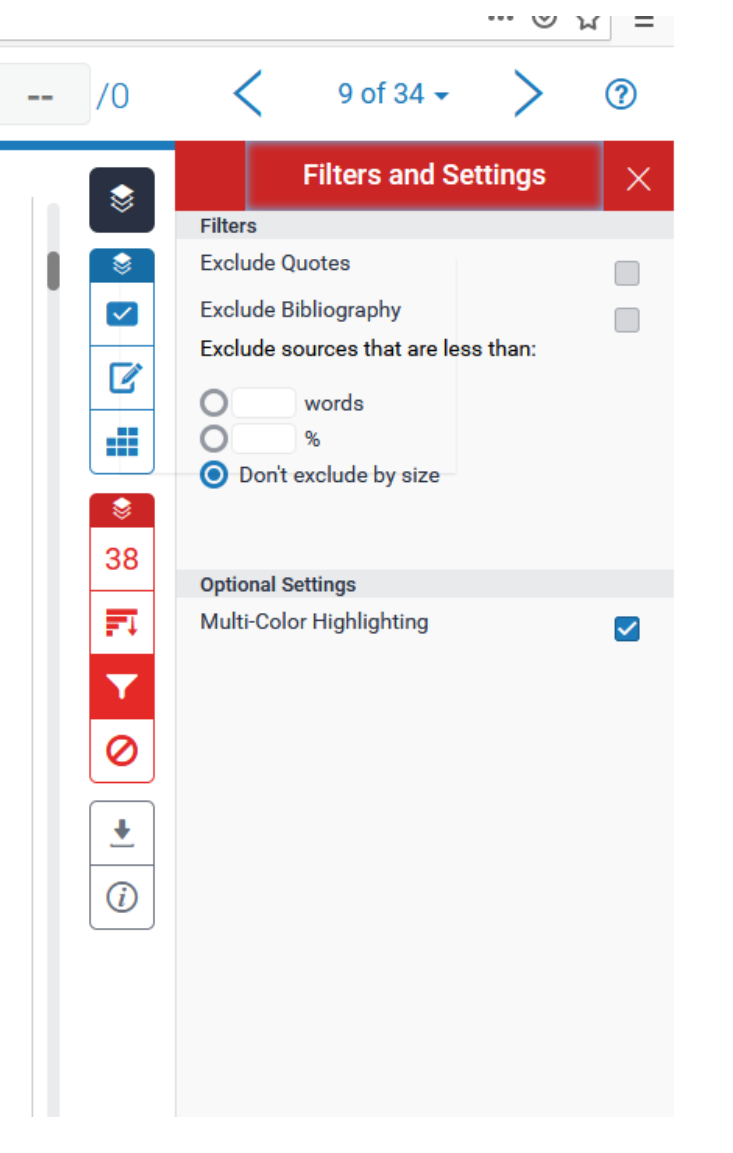

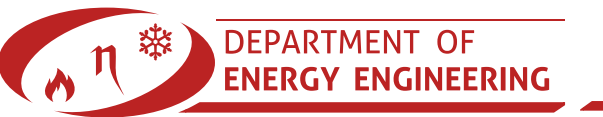

# (THESIS) SUPERVISION

#### $\sqrt{D}$  feedback studio  $\mathbb{Z}^{\mathbb{Z}}$  $\sqrt{0}$ 9 of 34  $\sim$ ൫ energies paper **Feedback Summary** ♦ 29 flame; Thermoelectric cells; Submerged flame; Equivalence ratio 30  $\bullet$ **Voice Comment**  $0:00/3:00$  $\blacktriangledown$ ■ ☑  $31$ 1. Introduction Improper citation: **Text Comment** Æ Improperly cited material. Please use the 32 link below to find links to information The rapid consumption of fossil le impact on global energy security, regarding specific citation styles: 33  $\bullet$ There is no text comment for this which is gradually reaching its critica lirectly/indirectly to power up daily http://www.plagiarism.org paper. Click here to leave a text  $\frac{34}{35}$ 38 /plag\_article\_citation\_styles.html human needs not Commonly Confused **Jium**, and Jarge scale industries. comment. 冠 The best possible way in which this **Buy** a tackle from a very grassroots Add comment 36 level i.e., by introducing highly efficie hced features. Thus, porous medium  $\blacktriangledown$ 37 burners (PMBs) are the best alternativ izing basic needs. PMBs are ideal for Ø 38 dealing with ener Citation Needed eds Decause uney nave low pollution rate Del. d high thermal  $\frac{1}{\sqrt{1-\frac{1}{2}}}\cdot\frac{1}{\sqrt{1-\frac{1}{2}}}\cdot\frac{1}{\sqrt{1-\frac{1}{2}}}\cdot\frac{1}{\sqrt{1-\frac{1}{2}}}\cdot\frac{1}{\sqrt{1-\frac{1}{2}}}\cdot\frac{1}{\sqrt{1-\frac{1}{2}}}\cdot\frac{1}{\sqrt{1-\frac{1}{2}}}\cdot\frac{1}{\sqrt{1-\frac{1}{2}}}\cdot\frac{1}{\sqrt{1-\frac{1}{2}}}\cdot\frac{1}{\sqrt{1-\frac{1}{2}}}\cdot\frac{1}{\sqrt{1-\frac{1}{2}}}\cdot\frac{1}{\sqrt{1-\frac{1}{2}}}\cdot\frac{1$ 39 efficiencies. Moreover, these burners show Improper Citation rformance, enable premixing, and have a 40 two-layered structure in their combustions zones [1-3]. PMBs not only generate ideal heat transfer 41 between combustible and solid media but also facilitate the dispersion of incoming fuel mixture in 42 the combustion zone [4]. Porous media combustion based burner with power generation are in high 43 demand to research community due to the requirement of developing magn/meso/micro scale 44 domestic k Weak Transition saving and outdoor Vague The burner can be used to generate electric power 45 by involving appropriate electronic configurations/attachments/modules. This is made possible by 42 Energies 2018, 11, x; doi: FOR PEER REVIEW www.mdpi.com/journal/energies

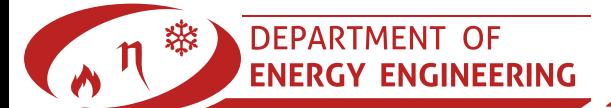

#### INTEGRATION WITH MOODLE I.

 Bence Molnár set it up in few hours with zero knowledge. He is ready to help anyone in configuring it.

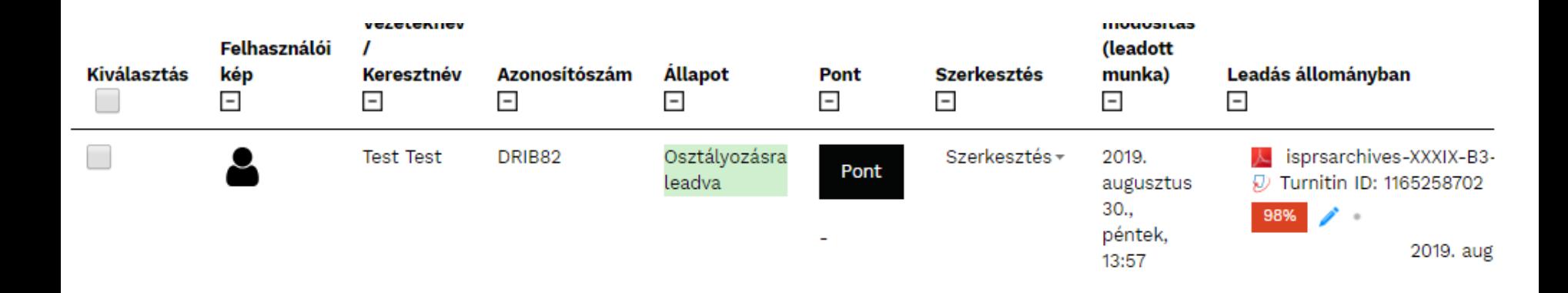

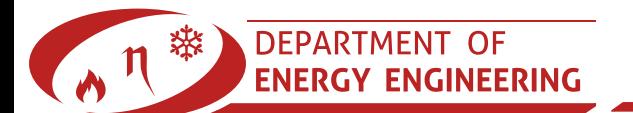

#### INTEGRATION WITH MOODLE II.

- Requires e-mail addresses in the system
- The software does not check the validity, but immediately adds the users
- If the plugin is enabled for a subject:
	- The instructors are immediately added
	- The srudents are immediately enrolled

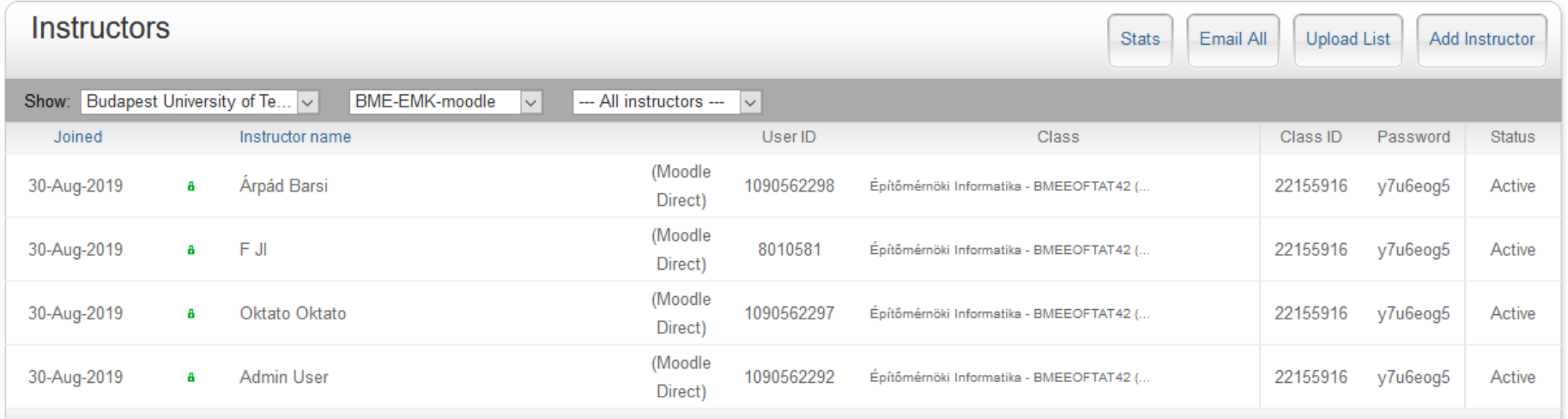

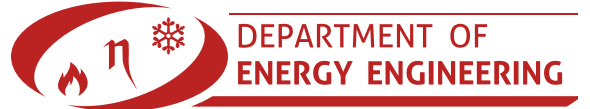

#### THANK YOU FOR YOUR KIND ATTENTION!

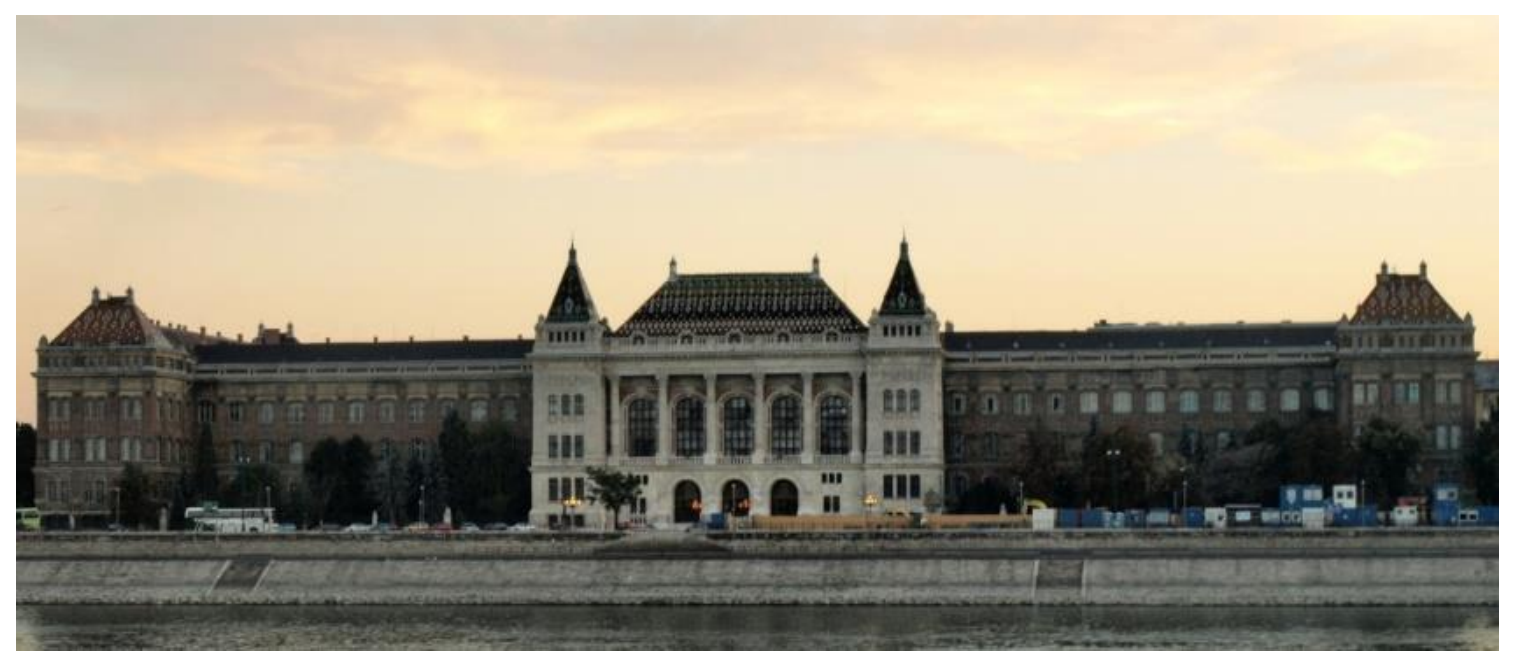

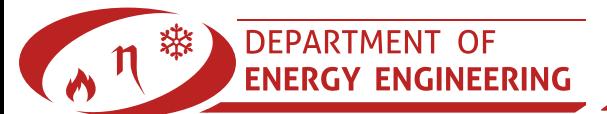

[2]

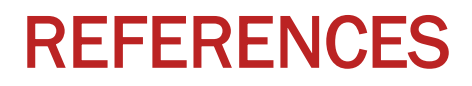

- 1. Plagiarism spectrum, https://www.turnitin.com/static/plagiarism-spectrum/, last accessed: 02/04/2019
- 2. Image source: Misibacsi from the Hungarian Wikipedia, last accessed: 02/04/2019

Uncited images were downloaded from pixbay.com

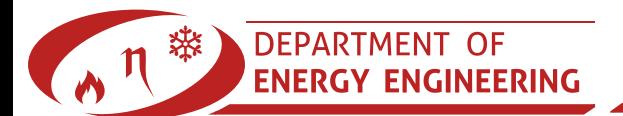